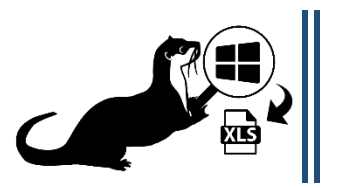

# AIO FORENSICS OTTER DOCUMENTATION

**Last update on 20/10/2019**

## **OTTER DESCRIPTION**

## **1. What is Otter?**

Otter is an **all-in-one Windows Forensic tool** that extracts data from the registry and other sources, analyzes it and generates an **investigative report** in xlsx format.

Otter can perform reconnaissance on Windows processes, DLL's, programs that run at startup and those that have been run by the user, wireless/wired network connections, user accounts and group membership, USB devices connected to system, user activities including documents recently opened, and more. It also comes with tips for Forensic Investigation and a scoring system for malware analysis which allows you to quickly write down the attack scenario.

## **2. What are the requirements?**

Otter is able to run on **x64-bit and x86-bit** Windows systems including **virtualized machines.**

It doesn't require an internet connection and there is no need to install anything to use it.

After license expiry date, nothing should be uninstalled. Just delete it.

## **3. What are the key features?**

**All-In-One tool:**

Otter performs live acquisition, analysis and reporting.

#### **One Click tool:**

Otter is user-friendly, you just need to launch otter.exe.

#### **Customizable tool:**

Otter can be customized to suit your needs : change default colors of the investigative report, incorporate your logo in it and remove or add new worksheets. For further details, contact the customer service.

## **4. Who can use Otter?**

Digital Forensic examiners and investigators, Cybersecurity Analysts SOC, IT HELP Desk, and anyone who wants to perform Digital investigation and learns Digital Forensic tips.

## **5. How do I use Otter?**

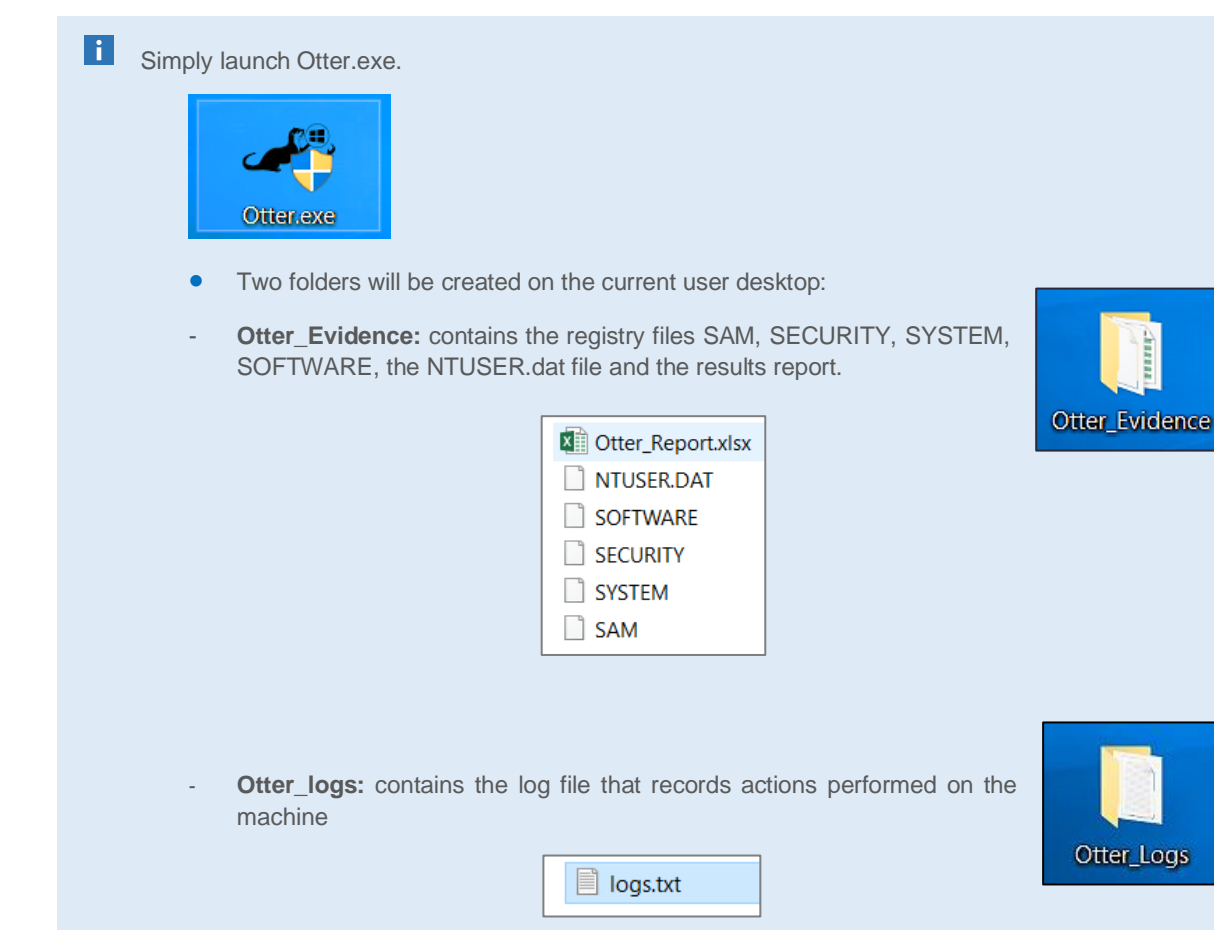

## **6. What does the results report in excel format contain?**

**Otter\_Report.xlsx** contains **12** worksheets:

- 1. Global summary, detailed system information, MD5 and SHA-1 hashes of registry files
- 2. Analysis tips for Forensic Investigation
- 3. User accounts and group membership list
- 4. Process list
- 5. Process legitimacy analysis
- 6. DLL's
- 7. Documents recently opened
- 8. USB devices connected to system
- 9. Programs run by the user
- 10. Programs running at startup
- 11. Wireless/wired network connections
- 12. Malware analysis with a scoring system

# **OTTER RESULTS REPORT**

## • **Summary**

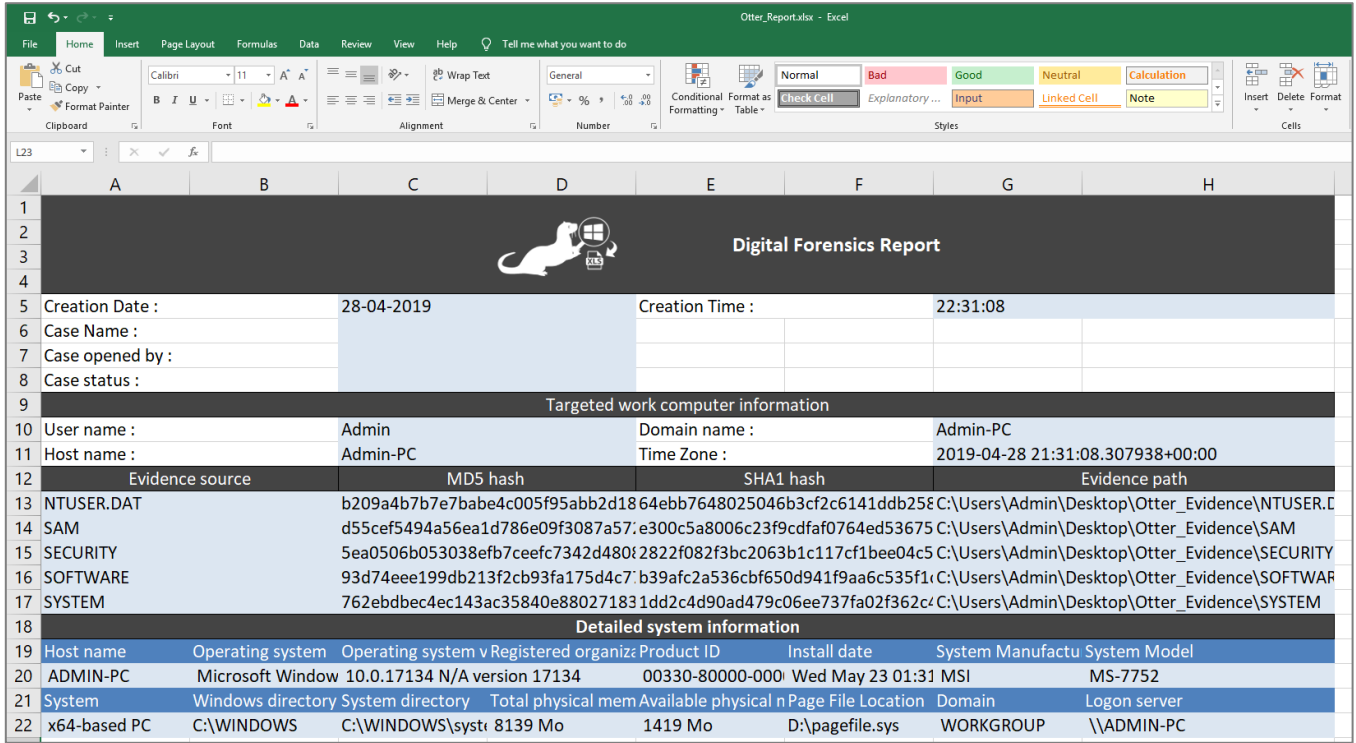

#### • **User accounts and group membership list**

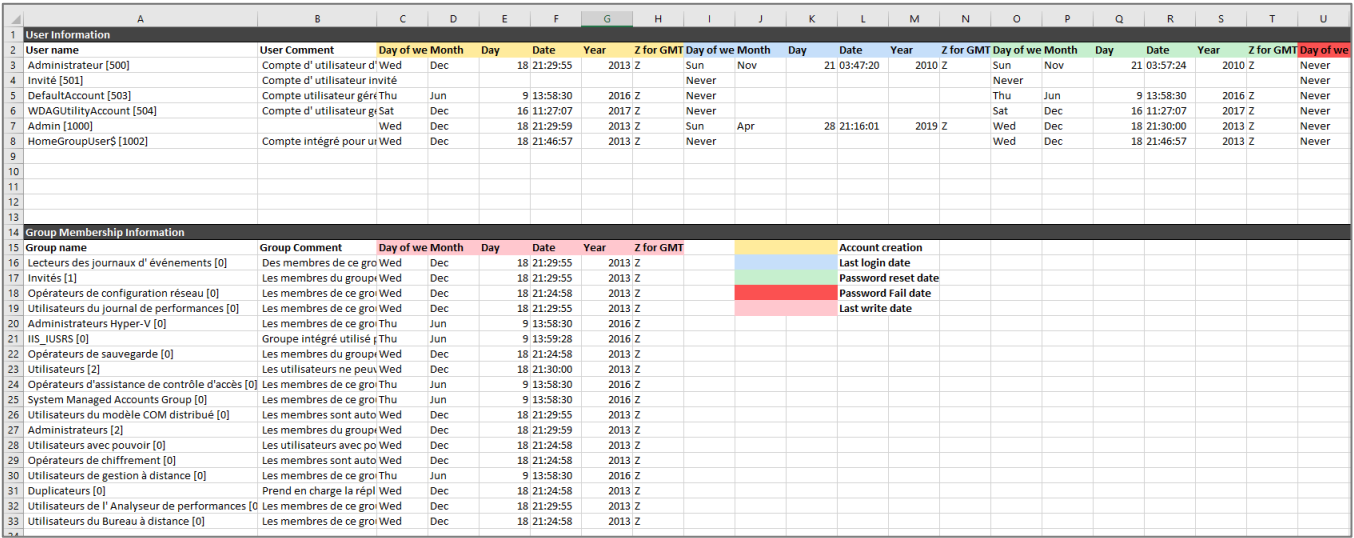

#### • **Process list**

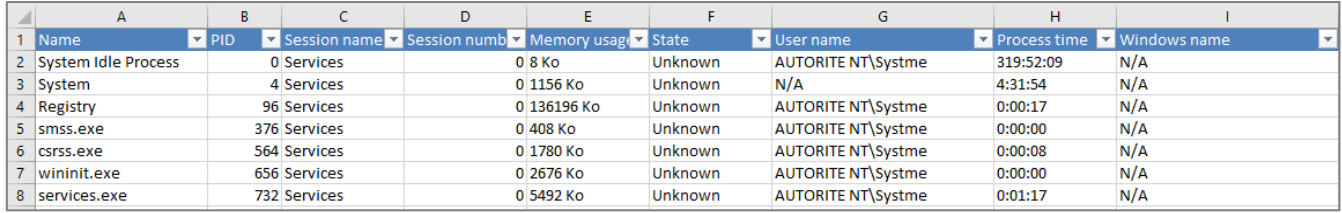

## • **Process legitimacy**

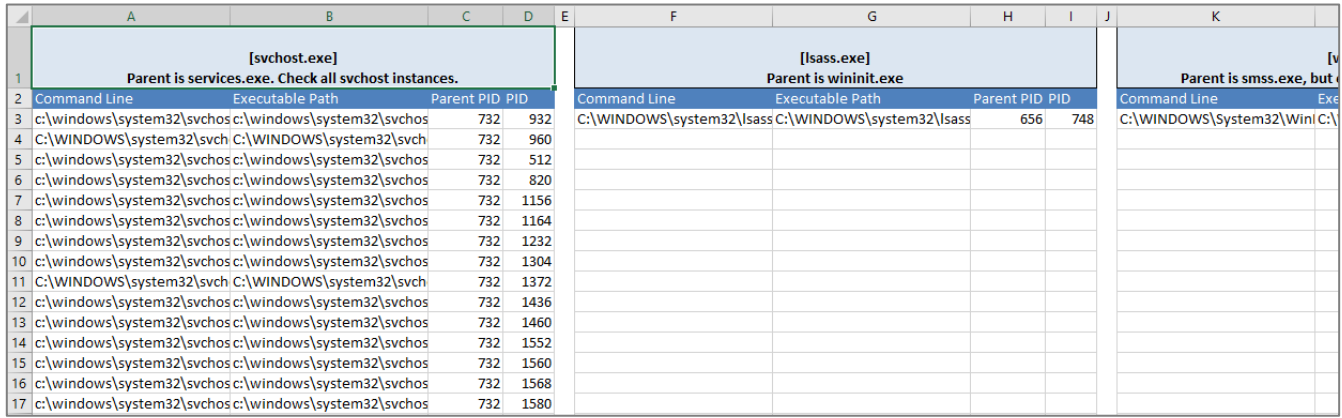

#### • **DLL's loaded into processes**

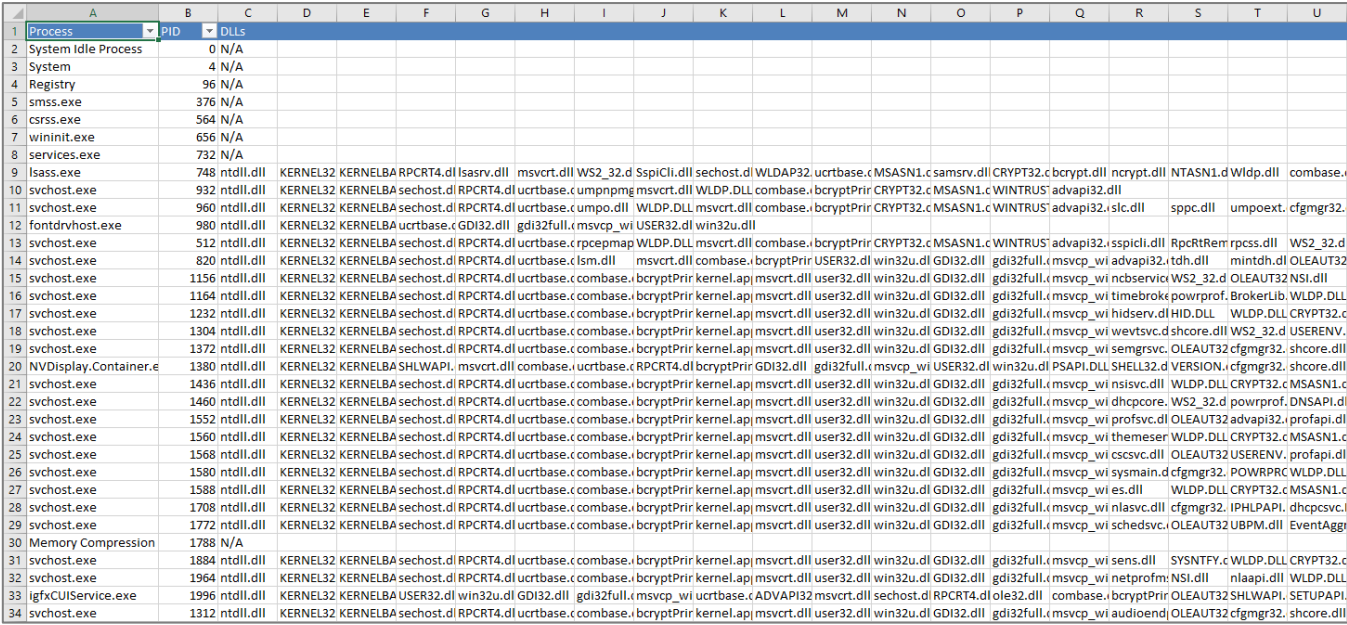

## • **Documents recently opened**

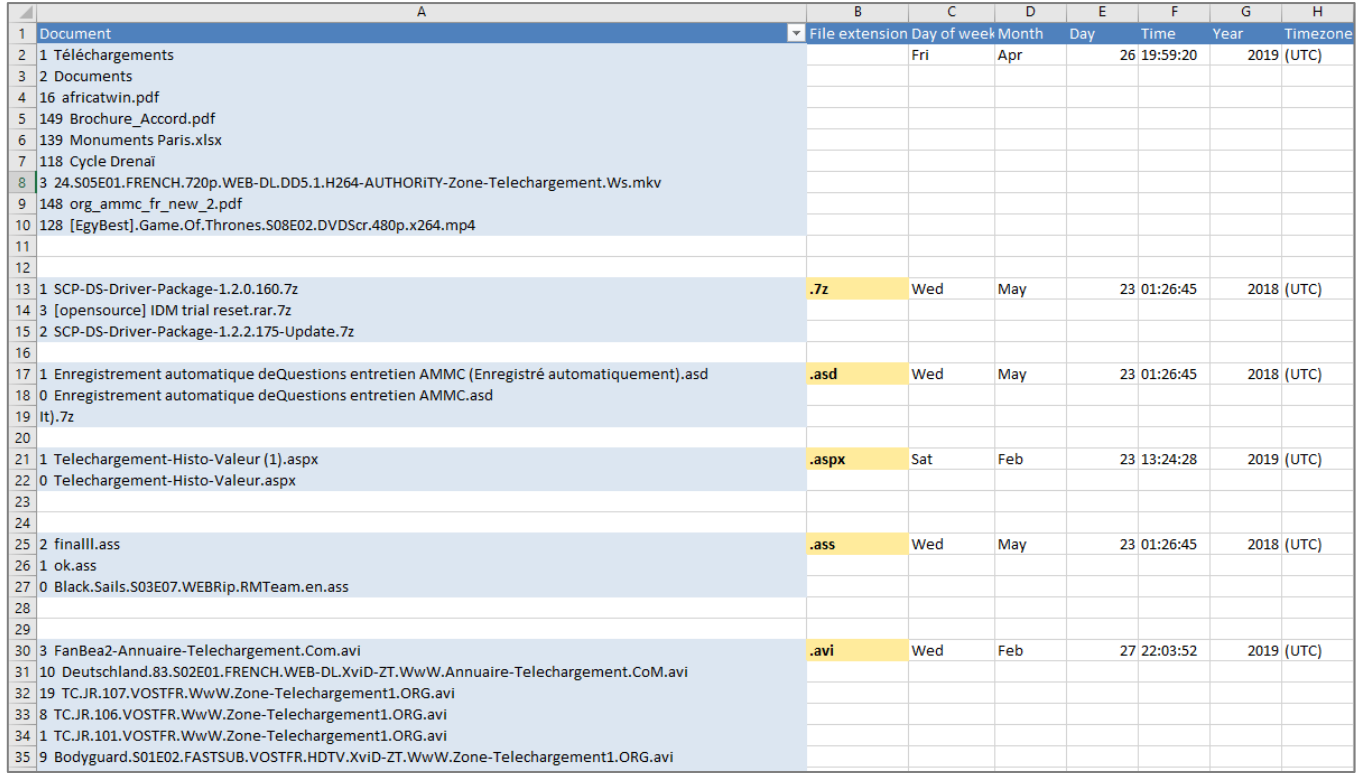

## • **USB devices connected to system**

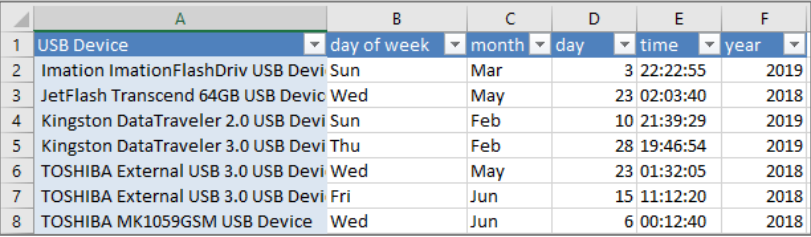

#### • **Programs running at startup**

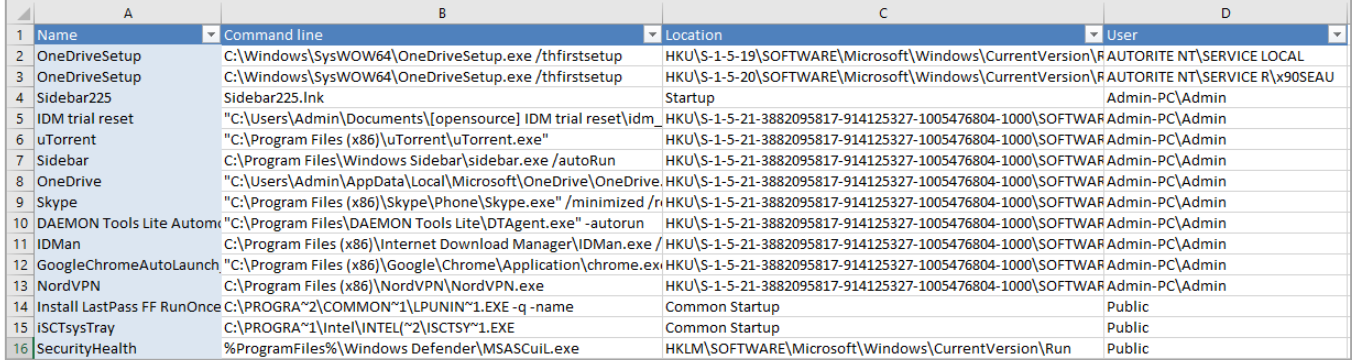

## • **Programs run by the user**

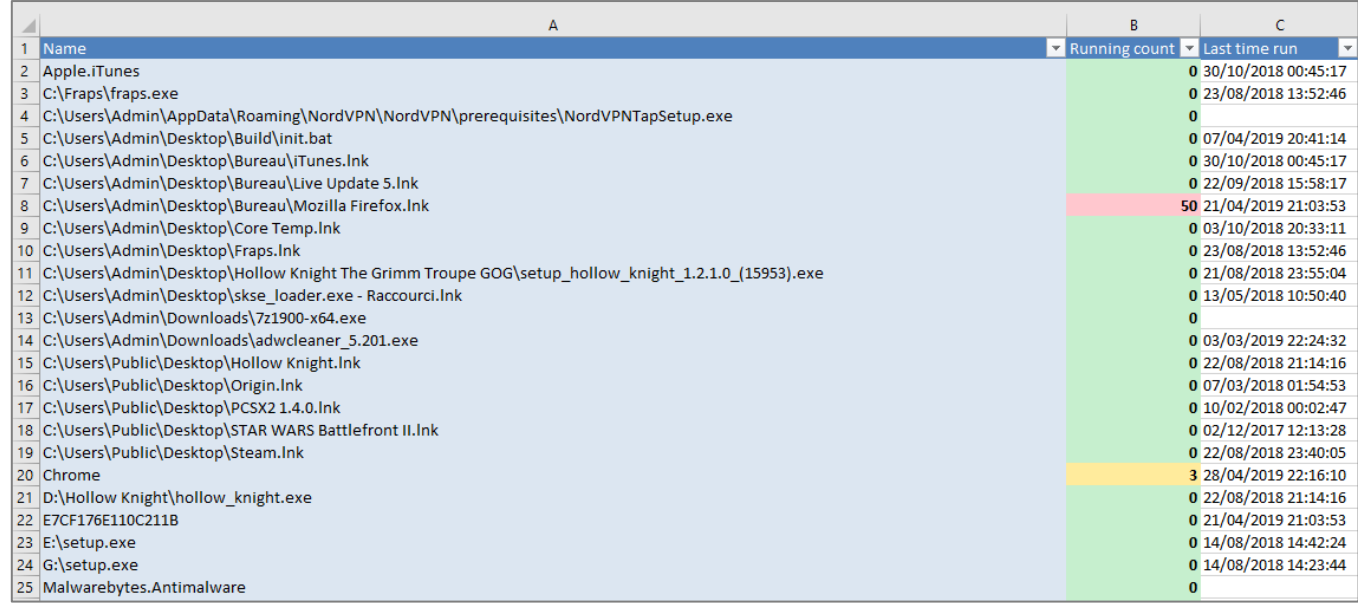

#### • **Network connections**

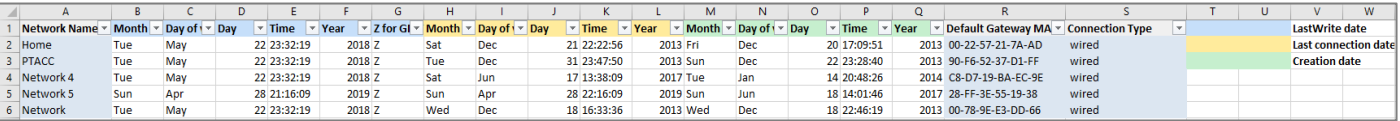

#### • **Malware analysis with a scoring system**

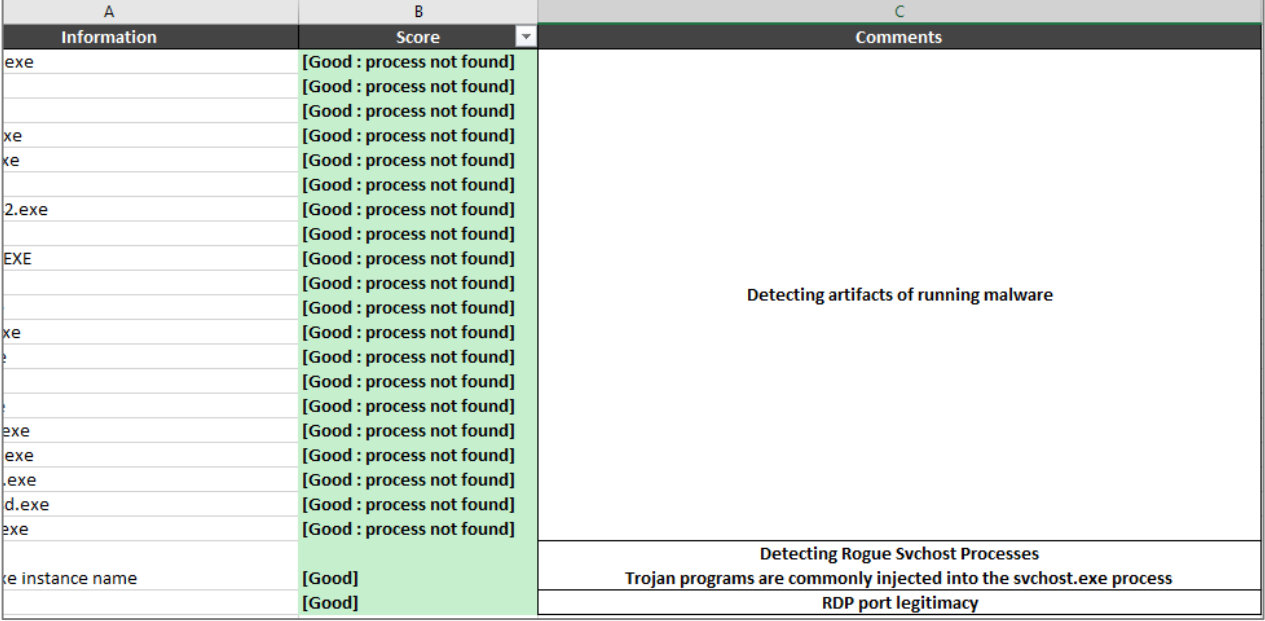